#### **1.1.1. BLOB** command

보기로 하자.

main() BLOB command command boot, clock, download, flash, help, reblob, reboot, reload, reset, speed, status . command

- BLOB command source . command 10
	- Linux booting

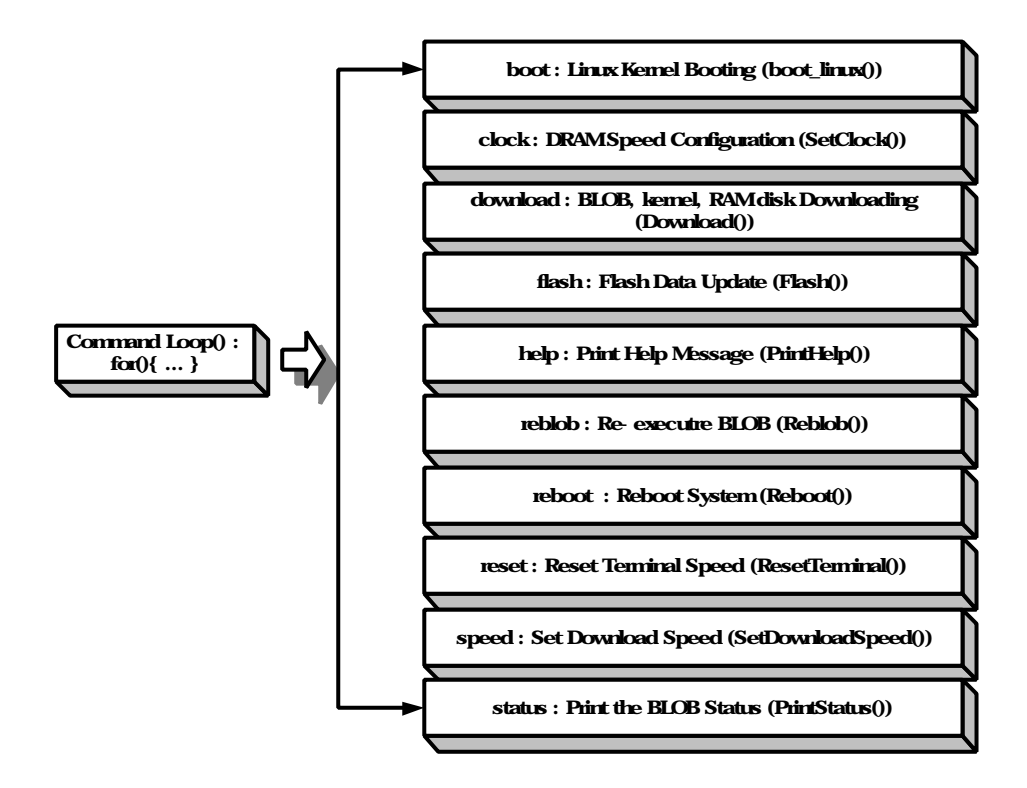

1. BLOB Command Loop

[ 1] BLOB command , command boot, clock, download, flash, help, reblob, reboot, reset, speed, status , The BLOB ., BLOB , RAM disk downloading , reboot RAM as the command loop serial in the serial of the serial of the serial of the serial of the serial of the serial of the serial of the serial of the serial of the serial of the serial of the serial of the serial of the serial BLOB 동작을 조정해 있다. , 이제 그럼 위에서 부터 순서대로 실제적인 코드

### **1.1.1.1. Boot Command**

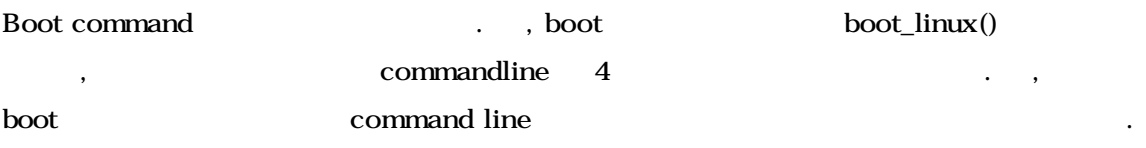

### **1.1.1.2. Clock Command**

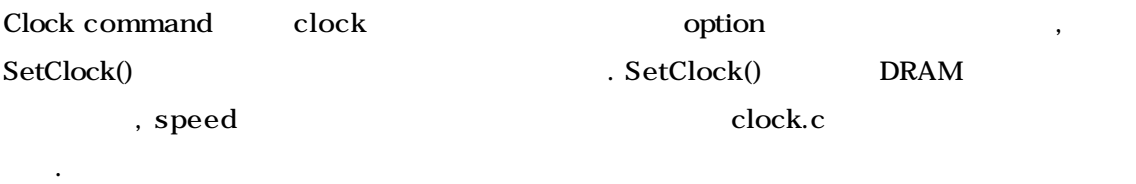

관련된 것은 앞에서 이미 설명을 했으므로 다음으로 넘어가도록 하자.

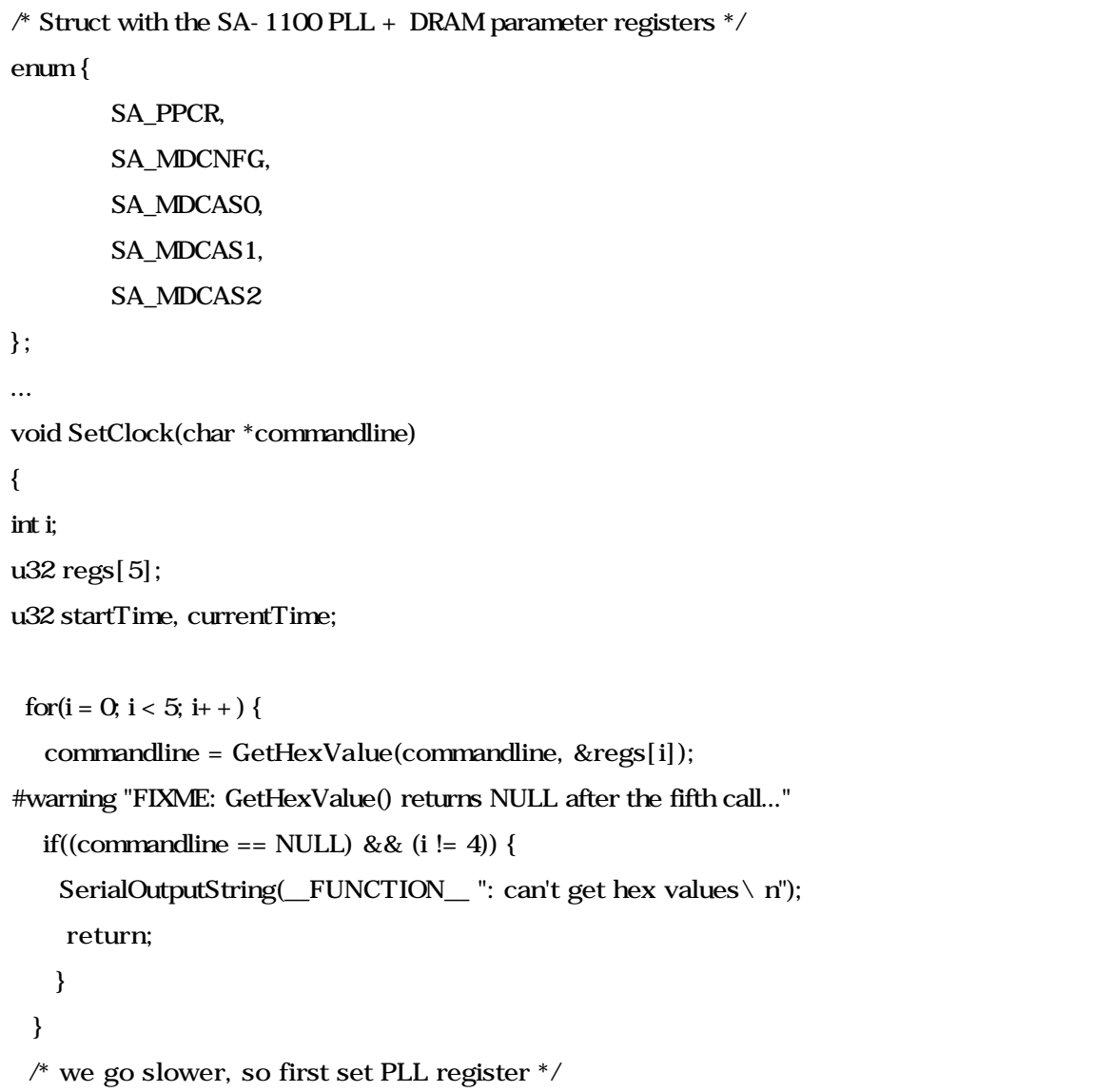

```
 PPCR = regs[SA_PPCR];
  MDCNFG = regs[SA_MDCNFG];
  MDCAS0 = regs[SA_MDCAS0];
  MDCAS1 = regs[SA_MDCAS1];
  MDCAS2 = regs[SA_MDCAS2];
  /* sleep for a second */
  startTime = TimerGetTime();
 for(;;) {
   currentTime = TimerGetTime();
   if((currentTime - startTime) > (u32)TICKS_PER_SECOND)
     return;
  }
} /* SetClock */
```
### 1. SetClock()

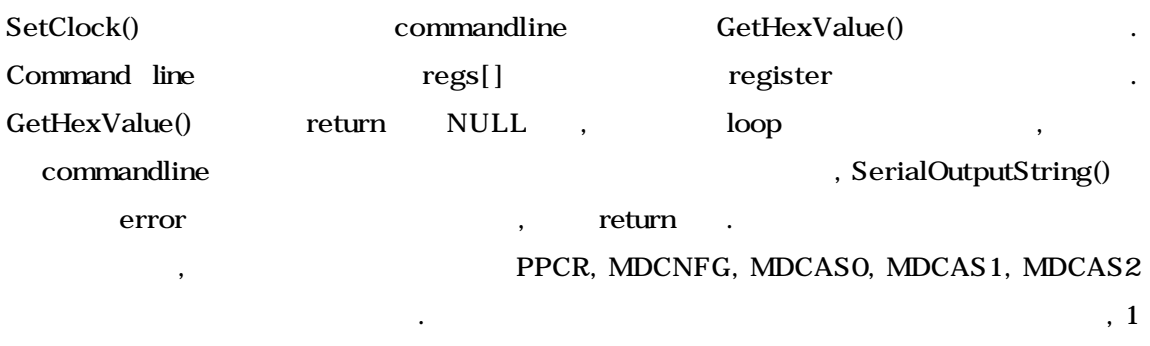

delay (for).

```
int MyIsXDigit(char isdigit) {
 if ((isdigit >= 0' 88 isdigit <= 9') ||
     (isdigit >= 'a' & & isdigit <= 'f') return 1;
  else
     return 0;
} /* MyIsXDigit */
int MyXDigitValue(char isdigit) {
  if (isdigit >= '0' && isdigit <= '9' )
    return isdigit - '0';
 if (isdigit >= 'a' && isdigit <= 'f)
```
 return 10 + isdigit - 'a'; return -1; } /\* MyXDigitValue \*/

## 2. MyIsXDigit() MyXDigitValue()

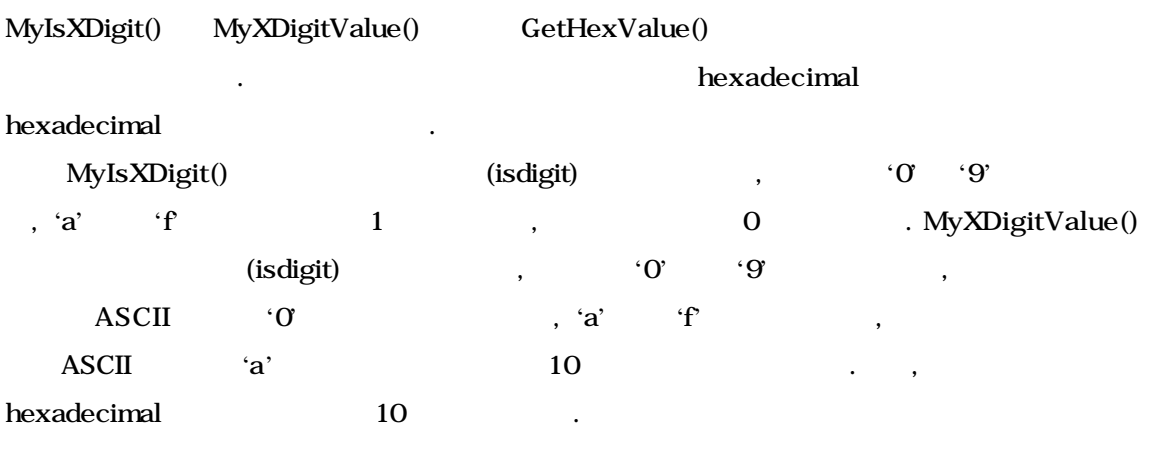

/\* Converts 8 characters 0-9a-f into a 4 byte hexadecimal value \*/ char \*GetHexValue(char \*commandline,u32 \*value) { int i; if(commandline[ $0$ ] == '\ $0'$ ) { SerialOutputString(\_FUNCTION\_": zero length string\n"); return(NULL); } \*value=0x00; if (MyStrNCmp(commandline, " $0x$ ", 3) == 0) { commandline  $+= 3$  $\}$  else if (commandline [0] = - ' ') { commandline  $+= 1$ ; } else { SerialOutputString(\_FUNCTION\_":value not hexdecimal\n"); return NULL; } SerialOutputString("char: "); SerialOutputString(commandline); SerialOutputByte(' ');

```
for (i=0, i<8,i++) {
  if (*commandline == \vee 0) {
   SerialOutputString(_FUNCTION_ ":hex value not 32 bits \ n");
     return NULL;
   } else {
     if (MyIsXDigit(*commandline) == 0) {
     SerialOutputString("hex value contains invalid characters \ n");
      return NULL;
     } else {
      *value |= (u32) MyXDigitValue(*commandline) << ((7-i)*4);
      }
    }
   commandline++;
  }
 SerialOutputString("hex 0x");
 SerialOutputHex(*value);
SerialOutputByte('\r');
  return commandline;
} /* GetHexValue */
```
## 3. GetHexValue()

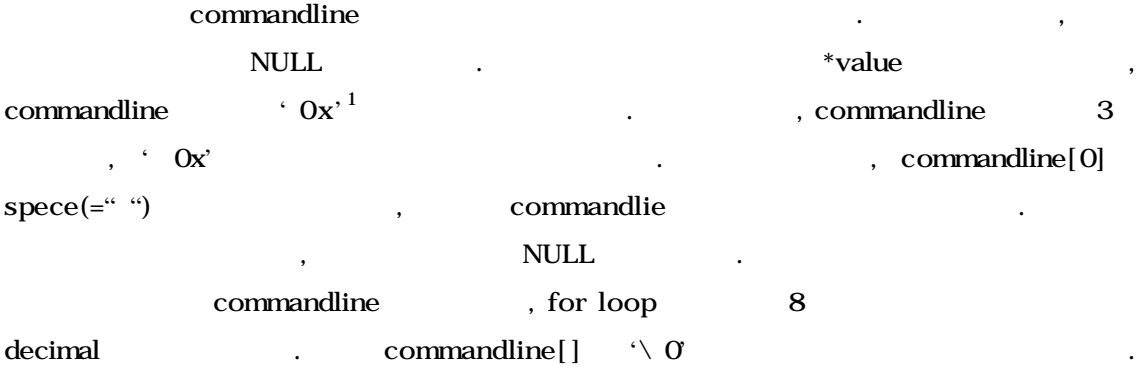

 $\begin{minipage}{0.9\linewidth} NULL & . & . & . & . & .\\ \hline \end{minipage}$ hexadecimal 가지는지를 검사한다. 그렇지 않다면, 역시 에러 메시지를 보여준 NULL hexadecimal decimal MyXDigitValue() http://www.facebook.com/www.facebook.com/www.facebook.com/www.facebook.com/www.facebook.com/www.facebook.com/www.facebook.com/www.facebook.com/www.facebook.com/www.facebook.com/www.facebook.com/www.facebook position shift value OR .

j

 $\frac{1}{3}$  apace  $\frac{1}{3}$ 

commandline commandline  $\blacksquare$ SerialOutputXXX()

commandline

commandline

 $\alpha$ , the clock 유념해야 것이다.

**1.1.1.3. Download Command**

Download command MyStrNCmp() (abundoad ' space and the space who is a complete space of the matrix  $\alpha$  and  $\alpha$  and  $\alpha$  and  $\alpha$  and  $\alpha$ edisched() and main.c pownload() when main.c

```
void Download(char *commandline)
{
       u32 startAddress = 0;
       int bufLen;
       int *numRead = 0;
       if(MyStrNCmp(commandline, "blob", 4) == 0) {
                /* download blob */
                startAddress = BLOB_RAM_BASE;
                bufLen = blob_status.blockSize - BLOB_BLOCK_OFFSET;
                numRead = &blob_status.blobSize;
                blob_status.blobType = fromDownload;
       \} else if(MyStrNCmp(commandline, "kernel", 6) == 0) {
                /* download kernel */
                startAddress = KERNEL_RAM_BASE;
                bufLen = blob_status.blockSize - KERNEL_BLOCK_OFFSET;
                numRead = &blob_status.kernelSize;
                blob_status.kernelType = fromDownload;
       \} else if(MyStrNCmp(commandline, "ramdisk", 7) == 0) {
                /* download ramdisk */
                startAddress = RAMDISK_RAM_BASE;
                bufLen = blob_status.blockSize - RAMDISK_BLOCK_OFFSET;
                numRead = &blob_status.ramdiskSize;
```
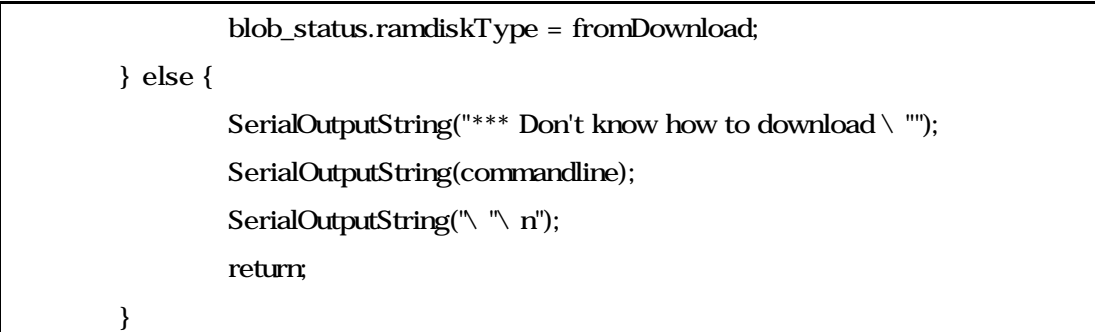

### **4. Download()**

Dowload() BLOB kernel RAM disk download commandline blob blob startAddress BLOB\_RAM\_BASE(=0xc1000000) , bufLen blob\_status.blockSize BLOB\_BLOCK\_OFFSET(=0x00000000)으로 둔다. Serial 통해서 읽어야 byte 수를 numRead blob\_status.blobSize , blob\_status.blobType serial downloading the serial downloading entries the model of the serial entries of the serial entries of the t downloading

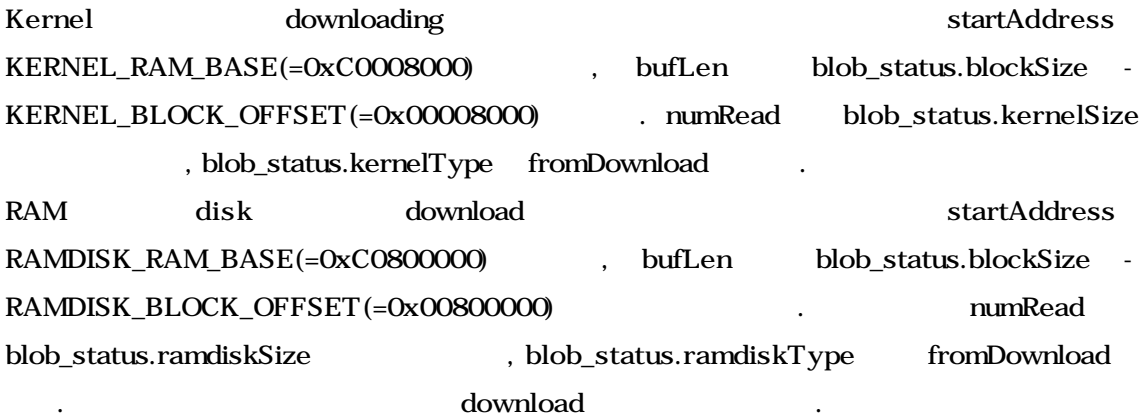

SerialOutputString("Switching to ");

PrintSerialSpeed(blob\_status.downloadSpeed);

SerialOutputString(" baud\n");

값만 설정한다.

SerialOutputString("You have 60 seconds to switch your terminal emulator to the same speed and \n");

SerialOutputString("start downloading. After that " PACKAGE " will switch back to 9600 baud. $\langle n''$ );

SerialInit(blob\_status.downloadSpeed);

\*numRead = UUDecode((char \*)startAddress, bufLen);

SerialOutputString("\ n(Please switch your terminal emulator back to 9600 baud $\mathbf{h}$ ); if(\*numRead < 0) {

```
/* something went wrong */
                SerialOutputString("*** Uudecode receive failed\n");
                /* reload the correct memory */
                Reload(commandline);
                SerialInit(baud9k6);
                return;
        }
        SerialOutputString("Received ");
        SerialOutputDec(*numRead);
        SerialOutputString(" (0x");
        SerialOutputHex(*numRead);
        SerialOutputString(") bytes.\n");
        SerialInit(baud9k6);
}
```
# 코드 **5. Download()** 함수의 정의**(**계속**)**

downloading the serial speed is the serial speed . Download speed and 115200 bps serial  $(SerialInit())$ .  $, UUDecode()$ downloading  $UUDecode()$  startAddress bufLen downloading . serial speed(9600 bps) SerialInit() downloading extensive community with the load and reload() Reload() downloading bownloading about downloading

int UUDecode(char \*bufBase, int bufLen)

화면상에 보여줄 것이다.

{

Receives and decodes an incoming uuencoded stream. Returns the number of bytes put in the buffer on success, or -1 otherwise. \*/

int n, linesReceived = 0;

char ch, \*p; int bytesWritten = 0, retries = 0; char buf[INT\_BUF\_SIZE]; /\* Search for header line. We don't care about the mode or filename \*/ retries  $= 0$ ; do { SerialInputString(buf, sizeof(buf), 6); TEST\_MAX\_RETRIES; } while (MyStrNCmp(buf, "begin ", 6) != 0);

# 6. **UUDecode**()

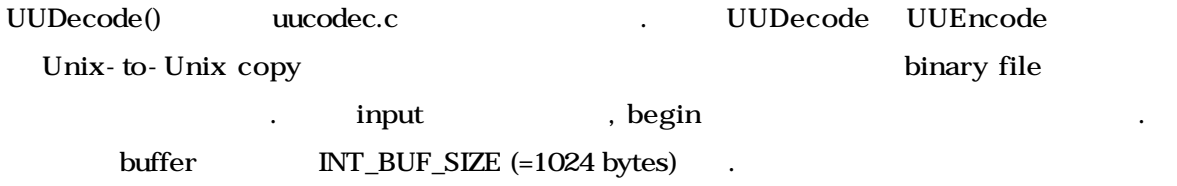

 $*$  for each input line  $*$  /

for  $(:)$  {

```
if (SerialInputString(p = but, sizeof(but), 2 = 0) {
         SerialOutputString("\ n^{***} Short file. Aborting\ n");
         return -1;
}
* Status print to show where we are at right now *if((linesReceived++ & 0x007F) == 0) {
         SerialOutputByte('.');
}
/*
  * `n' is used to avoid writing out all the characters
 * at the end of the file.
  */
if ((n = DEC(*p)) \le 0break;
```
코드 **7. UUDecode()** 함수의 정의**(**게속**)**

header 읽었으므로, 여기서는 데이터가 것이다. 만약 download 것이 없다면, 잘못 file 명시한 것이므로 에러 메시지를 보여주고 -1 돌려준다. 읽어들인 line수가 특정  $(=0x007F)$  ,  $\qquad \qquad$  serial DEC() decoding decoding 로의 정의를 묶어서 보여주록 하겠다.

```
#define INT_BUF_SIZE 1024
#define MAX_RETRIES 10
#define TEST_MAX_RETRIES do { \
      if(retries++ > MAX\_RETRIES) {
           SerialOutputString("\ n*** Timeout exceeded. Aborting.\ n"); \
             return -1;
       \}} while(0)
#define DEC(c) (((c) - '') & 0.077) /* single character decode */
#define IS_DEC(c) ((((c) - ' ') > = 0) && (((c) - ' ') <= 077 + 1) )
* #define IS_DEC(c) (1) */#define OUT_OF_RANGE do { \
       SerialOutputByte('\n'); \
    SerialOutputString(buf); \
    SerialOutputString("\n*** Received character out of range. Aborting.\n"); \
     return - 1; \setminus} while(0)
#define PUT_CHAR(x) do {
      if(bytesWritten < bufLen) \setminusbufBase[bytesWritten++] = x; \setminus} while(0)
```
### 8. uucodec.c

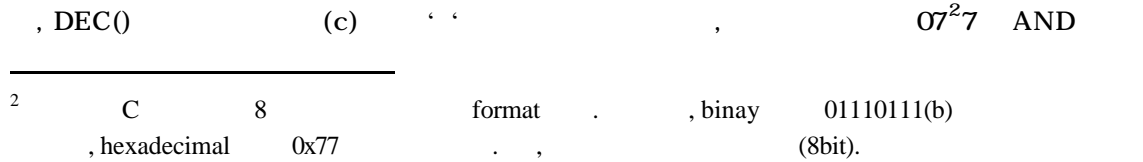

```
DEC() ecoding (c) decoding use \text{Re}\left(\text{c}\right) decoding
   ( c) ' ' 0 077 + 1
OUT_OF_RANGE
           , PUT_CHAR() buffer
       . The DEC() example of the decoding decoding
제대로 값인지를 확인하는 부분이다.
```

```
for (+p; n > 0; p += 4, n = 3)if (n >= 3) {
                if (!(IS_DEC(*p) && IS_DEC(*(p + 1)) &&
                    IS_DEC(*(p + 2)) && IS_DEC(*(p + 3))))
                          OUT_OF_RANGE;
                ch = DEC(p[0]) \ll 2 | DEC(p[1]) >> 4;PUT_CHAR(ch);
                ch = DEC(p[1]) \ll 4 | DEC(p[2]) >> 2;PUT_CHAR(ch);
                ch = DEC(p[2]) \ll 6 | DEC(p[3]);
                PUT_CHAR(ch);
        }
        else {
                if (n \ge -1) {
                         if (|(IS\_DEC(*p) \& K_S\_DEC(*(p + 1))))OUT_OF_RANGE;
                         ch = DEC(p[0]) \ll 2 | DEC(p[1]) >> 4;PUT_CHAR(ch);
                }
                if (n >= 2) {
                         if (!(IS\_DEC(*(p + 1)) &8 &IS_DEC(*(p + 2))))
                                 OUT_OF_RANGE;
                         ch = DEC(p[1]) \ll 4 | DEC(p[2]) >> 2;PUT_CHAR(ch);
                }
                if (n >= 3) {
                         if (!(IS\_DEC(*(p + 2)) &8 &)
```
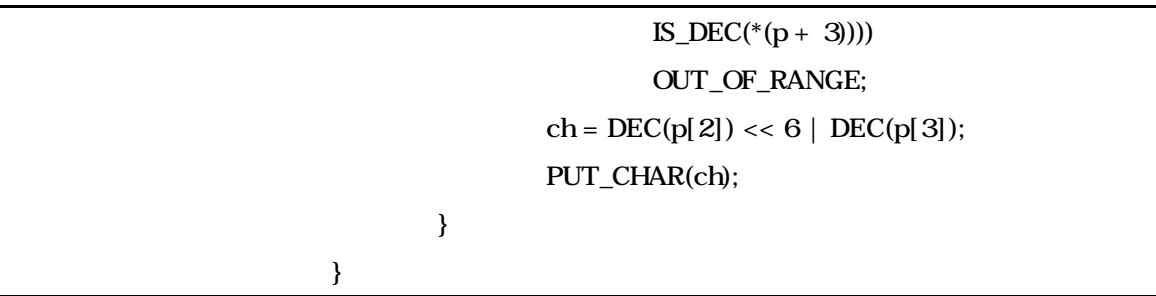

# 코드 **9. UUDecode()** 함수의 정의**(**계속**)**

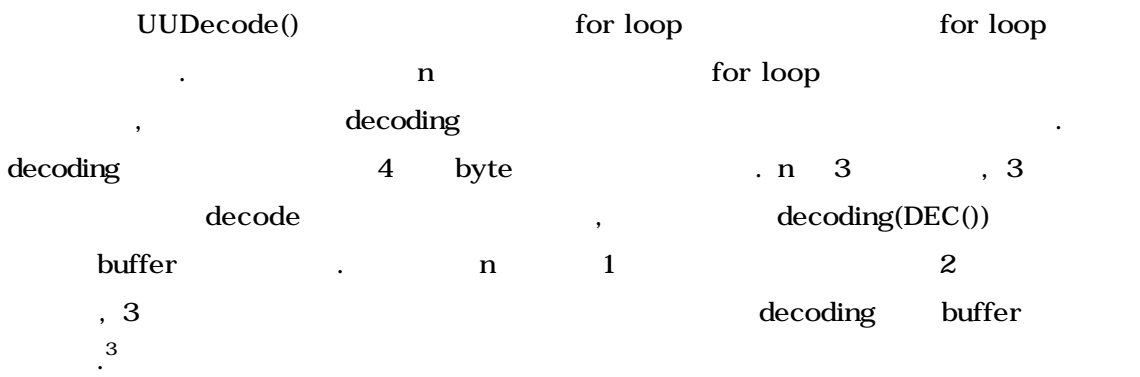

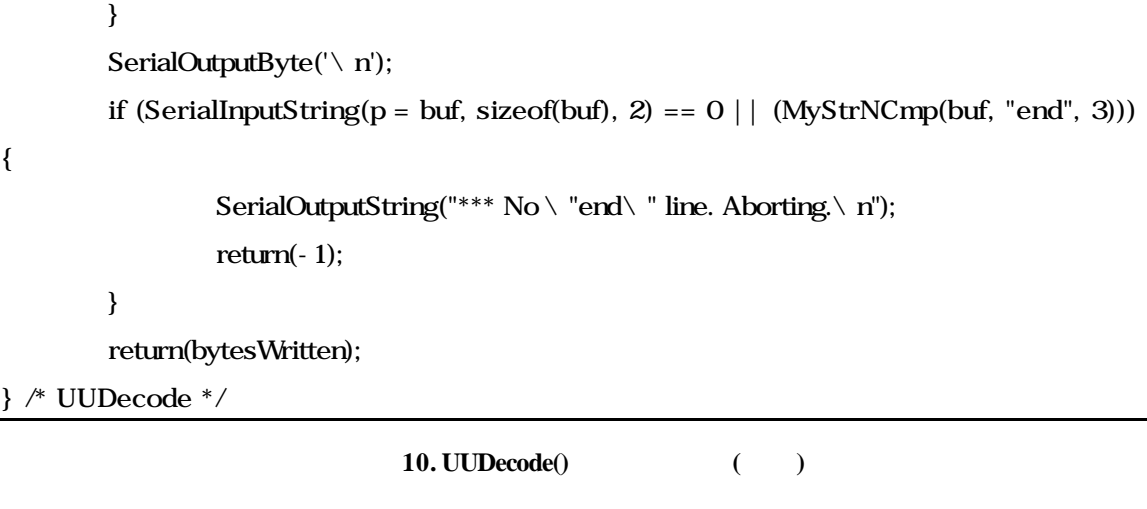

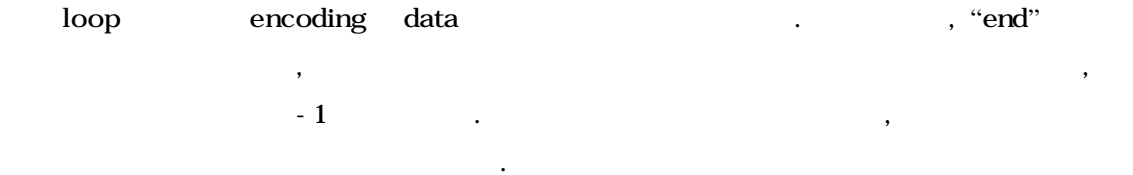

j

<sup>&</sup>lt;sup>3</sup> UUDecoding algorithm

것으로 일단은 만족하길 바란다.

### #if 0

```
* ENC is the basic 1 character encoding function to make a char printing */#define ENC(c) ((c) ? ((c) & 077) + ' ': '`')
void UUEncode(char *bufBase, int bufLen) {
        register int ch, n;
        register char *p;
        char buf[80];
        SerialOutputString("begin 644 testme.jdb\n");
        while (bufLen > 0) {
                 n = (bufLen > 45) ? 45 : bufLen;
                 MyMemCpyChar(buf, bufBase, n);
                 bufBase + = n;
                 \text{bufLen} - \text{r};
                 ch = ENC(n);SerialOutputByte(ch);
                 for (p = buf; n > 0; n - 3, p + 3) {
                          ch = *p >> 2;ch = ENC(ch);SerialOutputByte(ch);
                          ch = ((p* p < 4) \& 060) | ((p* 1) > 4) \& 017);ch = ENC(ch);SerialOutputByte(ch);
                          ch = ((p[1] \ll 2) \& 074) | ((p[2] \gg 6) \& 03);ch = ENC(ch);SerialOutputByte(ch);
                          ch = p[2] & 077;
                          ch = ENC(ch);SerialOutputByte(ch);
                 }
                 SerialOutputByte('\n');
        }
        ch = ENC(' \ C);
        SerialOutputByte(ch);
        SerialOutputByte('\n');
        SerialOutputString("end\n");
```
} /\* UUEncode \*/ #endif

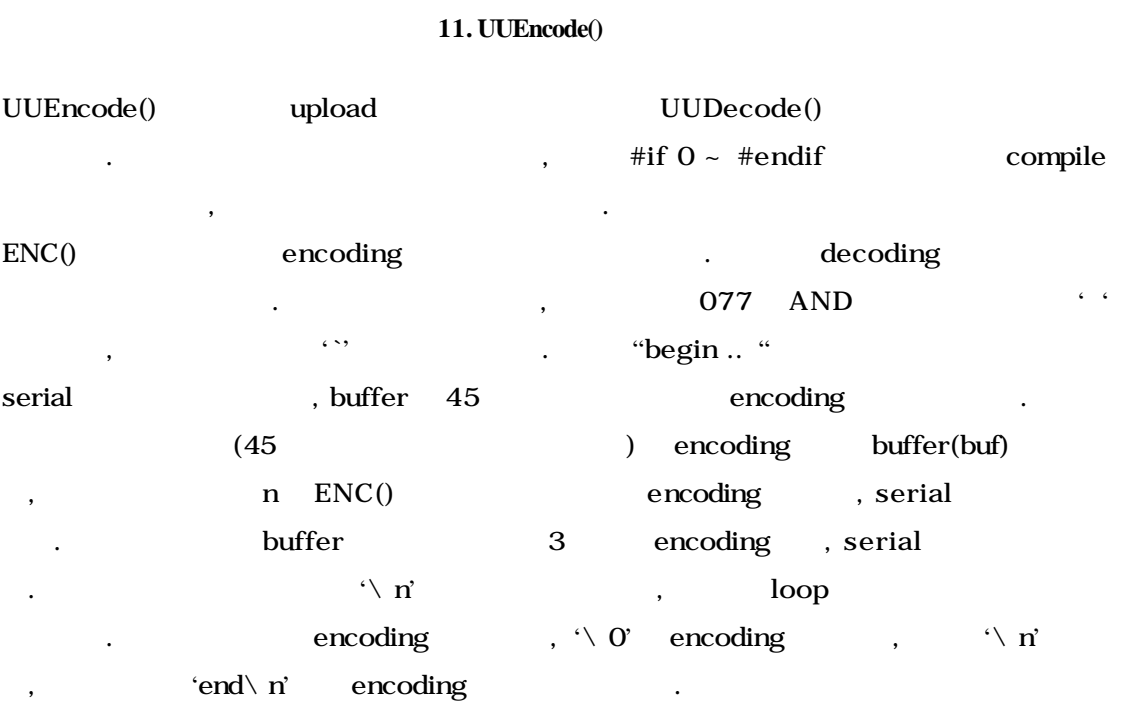

UUDecoding UUEncoding . UUdecode UUencode encoding decoding  $\frac{1}{2}$  $\blacksquare$  (a)  $\blacksquare$  Unix  $\blacksquare$ UU(Unix-to-Unix) and the optimal conduction of the Unix conduction of the set of the set of the set of the method of the set of the set of the set of the set of the set of the set of the set of the set of the set of the se

 $\,$  porting  $\,$  $\frac{1}{\sqrt{2\pi}}$  ,  $\frac{1}{\sqrt{2\pi}}$ .) binary 것을 사용할 있다. , binary 데이터 파일을 7 bit으로 표기되는 ASCII 만들어서 전달해 준다.

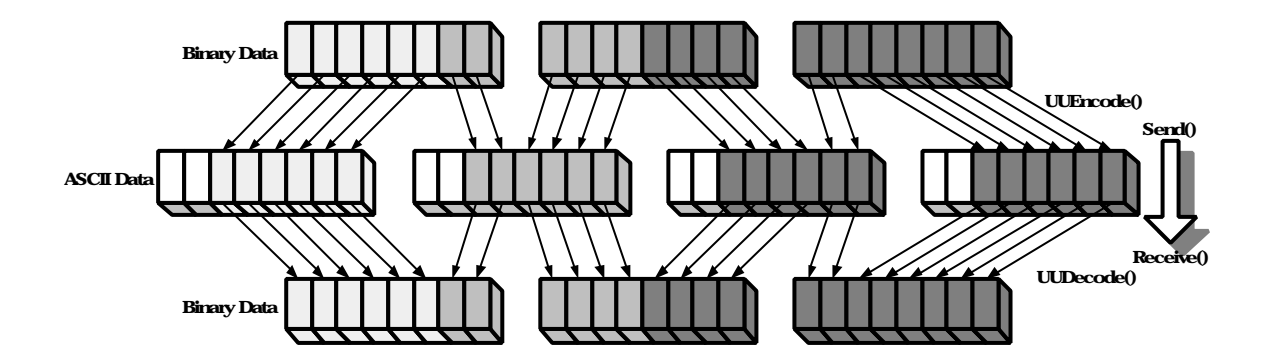

# 2. **UUEncode** UUDecode

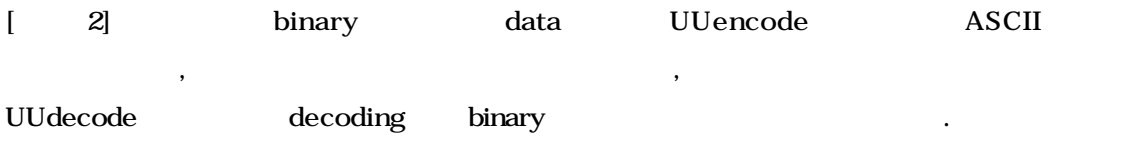